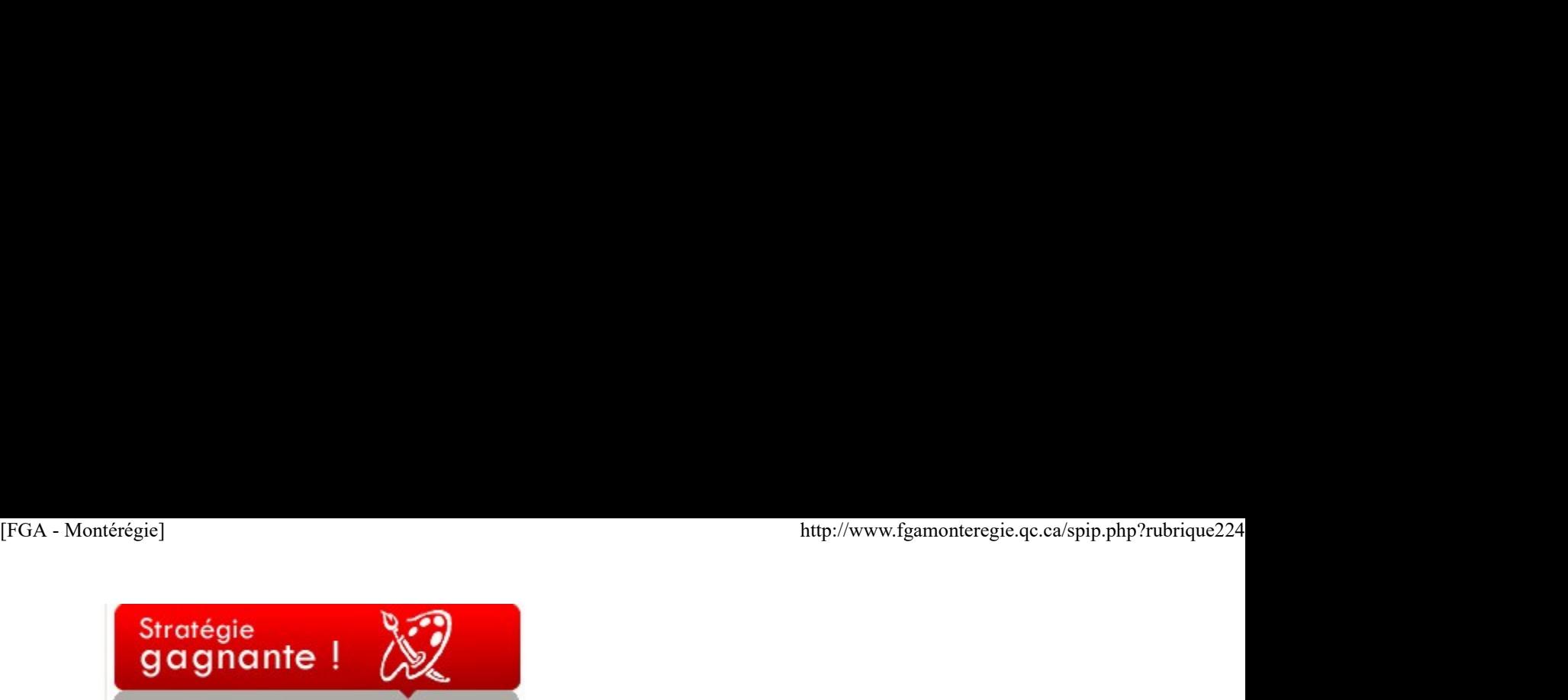

Des ressources pour planifier

La rentrée est un moment fort de planification pour les enseignants. Une fois la tâche connue, le local assigné, les bureaux dépoussiérés, les boîtes déballées, c'est le temps de planifier la nouvelle année scolaire… On planifie au jour, à la semaine, au mois, au gré des entrées et sorties continues ; en fonction des cours offerts, du niveau des élèves, des contenus à faire apprendre, etc.

La planification fait partie intégrante des compétences professionnelles des enseignants. Elle est particulièrement au coeur de la compétence 3 (concevoir des situations d'enseignement-apprentissage pour les contenus à faire apprendre, et ce, en fonction des élèves concernés et du développement des compétences visées dans le programme de formation) et de la compétence 6 (planifier, organiser et superviser le mode de fonctionnement du groupe classe en vue de favoriser l'apprentissage et la socialisation des élèves). [i] **Stractégie<br>
Creative est un moment fort de planification pour les enseignants.** Une fois la fache connue, le bocal assigné, les bureaux dépoussiérés, les<br>
Des ressources pour planifier<br>
La rentriée est un moment fort de p **Stratégie and moment forte alexandries pour lactif sont disponential to fist lattice acceleration and to fist a summer deposition is a better outlet of a plane of the second to the control of the second to the control of Stratégie entre du moment forte plusieurs feuilles de routes antégrantes.** Une fois la thére connue, le local assigné, les tueraux dépoussieurs, les bibliotes déballées. Jest entre entre un moment fort de planifier and pa **Stratiégie de la moment forte plantifier<br>Des ressources pour plantifier<br>La rentriée est un moment fort de plantification pour les enseignants. Une fois la diche connue, le local assigné, les bureaux dépo<br>Dobtes déballées, CO CO CO INTERNATIVE RECOUVER AND SERVE AVEC DE CONSUMPATIVE DE CONSUMPATIVE INTERNATIVE AREAS CONSULTER THE CONSULTER THE CONSULTER THE CONSULTER CONSULTER THE CONSULTER CONSULTER THE CONSULTER CONSULTER THE CONSULTER CO** 

Dans un contexte d'implantation de nouveaux programmes, la planification dépasse largement l'aspect gestion de classe, elle est une étape essentielle dans la mise en place de scénarios d'apprentissage et de situation en aide à l'apprentissage.

Voici une liste d'outils que vous pouvez utiliser pour faciliter votre planification :

planification par cours en version PDF à imprimer (http://www.recitfga.qc.ca/creation/quoi.html)<br>Plusieurs outils sont disponibles dans Alexandrie : http://www3.recitfga.qc.ca/alexandrie/index.php?language=French

- 
- 
- 

dans Moodle.

La planification s'inscrit inévitablement dans un calendrier ou un agenda, outils essentiels pour répartir les éléments dans le temps. Profitez de cette rentrée pour explorer un agenda électronique. Je vous propose Google agenda qui vous permettra de partager votre agenda pédagogique avec vos collègues ou même vos élèves.

Bonne planif !

[i] La formation à l'enseignement, Les orientations, les compétences professionnelles http://www.mels.gouv.qc.ca/DFTPS/in.

## Nouvelles - En bref

### Journée internationale de l'alphabétisation : 8 septembre

Pour promouvoir l'importance de la lecture et de l'écriture, soulignez, dans votre classe, la journée internationale de l'alphabétisation. Vous trouverez des informations dans les sites des organismes suivants :

Fondation pour l'alphabétisation Regroupement des groupes populaires en alphabétisation **UNESCO** 

### Journée mondiale de la prévention du suicide : 10 septembre

Vous êtes indispensable pour la prévention du suicide ! C'est sous ce thème que l'Association québécoise de prévention du suicide (AQPS) vous invite à souligner cette journée.

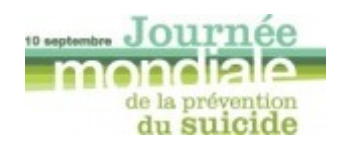

L'AQPS lance d'ailleurs une campagne de reconnaissance et de remerciement envers, entre autres, les enseignants pour leur contribution à la prévention du suicide. Vous trouverez des informations sur le site de l'AQPS : http://www.aqps.info/activites/journee-mondiale-preventionsuicide-65.htm trouverez des informations dans les sites des organismes suivants :<br>
Fondation pour l'alphabétission<br>
Neurone mondiale de la prévention du suicide : 10 septembre<br>
Vous féstimispersation que l'Association québécoise de prév

Cette thématique pourrait être abordée dans le cours Santé psychologique (SAN-2101-1) du programme d'études Santé de la FBC.

### Journée internationale sans voiture : 22 septembre

Du 20 au 24 septembre, l'Agence métropolitaine de transport (AMT) soulignera la huitième édition de l'événement En ville sans voiture. Chaque jour, un thème différent sera développé : environnement, santé publique et sport, transports actifs et collectifs, vélo, véhicules alternatifs et innovations technologiques. Consultez la programmation complète à l'adresse suivante :http://www.amt.qc.ca/promotion/enville /edition2010.aspx ttp://www.fgamonteregie.qc.ca/spip.php?rubrique224<br> **Journée internationale sans voiture : 22 septembre**<br>
Du 20 au 24 septembre, l'Agence métropolitaine de transport (AMT) soulignera la huitième édition de l'événement *En* 

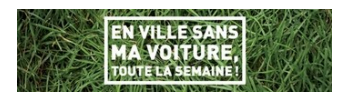

Cette journée pourrait tenir lieu d'élément déclencheur pour une situation d'apprentissage dans le cadre du cours Vers une éthique de l'environnement (SCT-2101-2) du programme d'études Relation avec l'environnement de la FBC.

### Journées de la culture : 24, 25 et 26 septembre

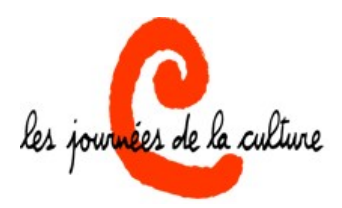

L'organisme Culture pour tous vous convie à la 14<sup>e</sup> édition des journées de la culture. Des activités se dérouleront dans toutes les régions du Québec. La programmation sera disponible prochainement à l'adresse suivante : http://www.culturepourtous.ca/

Profitez de l'occasion pour participer à l'activité Je m'affiche pour la culture, un événement photo où tout le monde est invité à afficher son profil culturel :

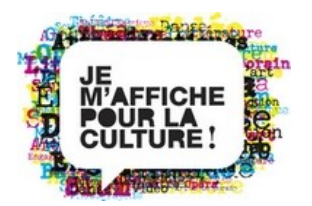

Ces deux manifestations culturelles sont des situations de vie qui pourraient être traitées dans le cours Exploration des traits culturels du Québec (SCH-P121-2) du programme d'études Collectivité et culture de la FBC.

### Renouveau

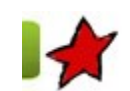

Des pratiques évaluatives mieux balisées 6 septembre 2010

À la suite de la consultation nationale de l'automne 2009, la Direction de l'éducation des adultes et de l'action communautaire (DEAAC) et le comité d'experts mandaté pour mener à terme cette tournée ont produit un rapport qui présente des pistes de travail pour faciliter et lever les obstacles à l'implantation des nouveaux programmes.

Au cours de cette consultation, l'évaluation est le thème qui s'est attiré le plus de commentaires. Un besoin de clarification des pratiques évaluatives a émergé de ces rencontres. Conséquemment, dans son bilan, le comité d'experts recommande à court terme de baliser l'évaluation et outiller le personnel enseignant et les conseillères et conseillers pédagogiques à cet effet [1].

Ainsi, le 7 octobre prochain, ne cherchez pas votre conseiller pédagogique, il y a de bonnes chances qu'il participe, à Québec, à la journée d'appropriation sur l'évaluation des apprentissages des cours de la formation de base commune. Le but de cette formation est d'outiller ces agents multiplicateurs et aussi de valider le modèle général des définitions du domaine d'examen et des instruments d'évaluation pour les programmes visés. A la suite de la consultation nationale de l'automne 2009, la Direction de l'éducation des adultes et de l'action communautaire (DEAAC) et le<br>
comité d'experts mandaté pour mener à terme cette tournée ont produit <u>un rappo</u>

Voilà enfin un début de clarification de nos pratiques évaluatives. Pour en savoir davantage, adressez-vous à votre CP... au lendemain du 7 octobre.

<sup>[1]</sup> Rapport, Consultation sur l'implantation des programmes de la formation de base commune menée du 4 novembre au 1<sup>er</sup> décembre 2009, Direction de l'éducation des adultes et de l'action communautaire, ministère de l'Éducation, du Loisir et du Sport.

# Utilisation des TIC

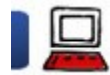

### Des outils pour mieux collaborer et mieux enseigner 6 septembre 2010

Internet change nos vies, nos façons de communiquer, de collaborer et même d'enseigner. De quelles façons prévoyez-vous utiliser Internet cette année pour améliorer vos compétences professionnelles ? Voici quelques pistes...

### Introduction

FGA Montérégie a mis en place plusieurs services web pour vous appuyer à mieux intégrer les technologies dans votre enseignement et dans votre développement professionnel.

Trois services principaux sont accessibles à tous les enseignants : Mahara, Moodle et Spip.

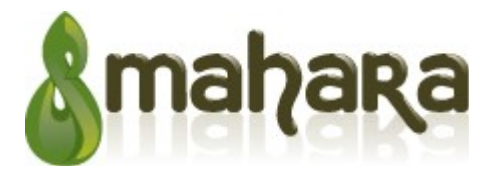

Mahara (qui signifie « penser » en maori), c'est le dernier-né des services web offerts par FGA Montérégie. Il s'agit d'un portfolio numérique. Les utilisations possibles d'un portfolio numérique sont nombreuses. En voici quelques-unes :

 pour son propre développement professionnel, l'enseignant peut utiliser Mahara pour cibler des compétences et faire état de la progression dans leur développement à l'aide d'un blogue.

Pour les élèves en insertion socioprofessionnelle (ISP), le module curriculum vitae permet aux élèves de préparer leur CV, de définir leurs objectifs de carrière, de faire un bilan de leur formation et même de présenter leur portfolio à de futurs employeurs.

Pour les élèves en francisation, Mahara peut afficher son interface en espagnol ou dans plusieurs autres langues, le temps qu'ils s'habituent au français.

Pour les élèves en art, les expositions sont faciles à monter et il est simple de limiter les accès aux expositions.

Pour un groupe de travail (projet ou comité). Mahara offre des forums et un espace de partage de fichiers.

### mahara.fgamonteregie.qc.ca

Si vous êtes intéressés par ce service, la région est prête à vous accompagner. Communiquez avec votre représentant au sous-comité des compétences de base ou avec votre représentant au comité TIC.

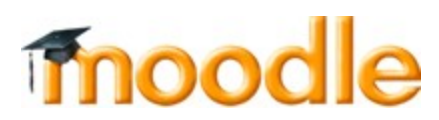

Nous en sommes déjà à notre 6e année d'utilisation de Moodle. Moodle, c'est d'abord un site web qui permet l'interaction. On l'utilise comme plateforme de formation (avec les élèves) et plateforme de collaboration (avec les enseignants et les conseillers).

On y trouve le populaire Salon des enseignants (qui permet l'accès aux corrigés disponibles dans FGA Montérégie). C'est dans ce salon que vous trouverez plusieurs forums intéressants : il y en a un par discipline, un pour le Renouveau, un pour l'intégration des TIC...

Et si vous n'avez pas accès au salon des enseignants, consultez d'abord l'article Accès aux corrigés et si vous avez toujours des difficultés, écrivez à soutien@fgamonteregie.qc.ca.

Vous avez une question ? Vous désirez partager un document, une pensée avec des collègues (et non avec le monde entier) ? Les forums sont là pour ça !

ET si vous avez des ressources Internet à partager, à identifier pour vos élèves, ou encore une feuille de route, des capsules audio à distribuer à vos élèves ? Vous pourriez utiliser Moodle avec vos élèves. Si cela vous intéresse, remplissez le formulaire de demande de cours ! Nous an sommes déjà à notre 6e amée d'utilisation de Moodle, Moodle, c'est d'abord un site web qui permet l'interaction. On l'utilise comme<br>plateforme de formation (avec les sièves) et plateforme de collaboration (avec les

### moodle.fgamonteregie.qc.ca

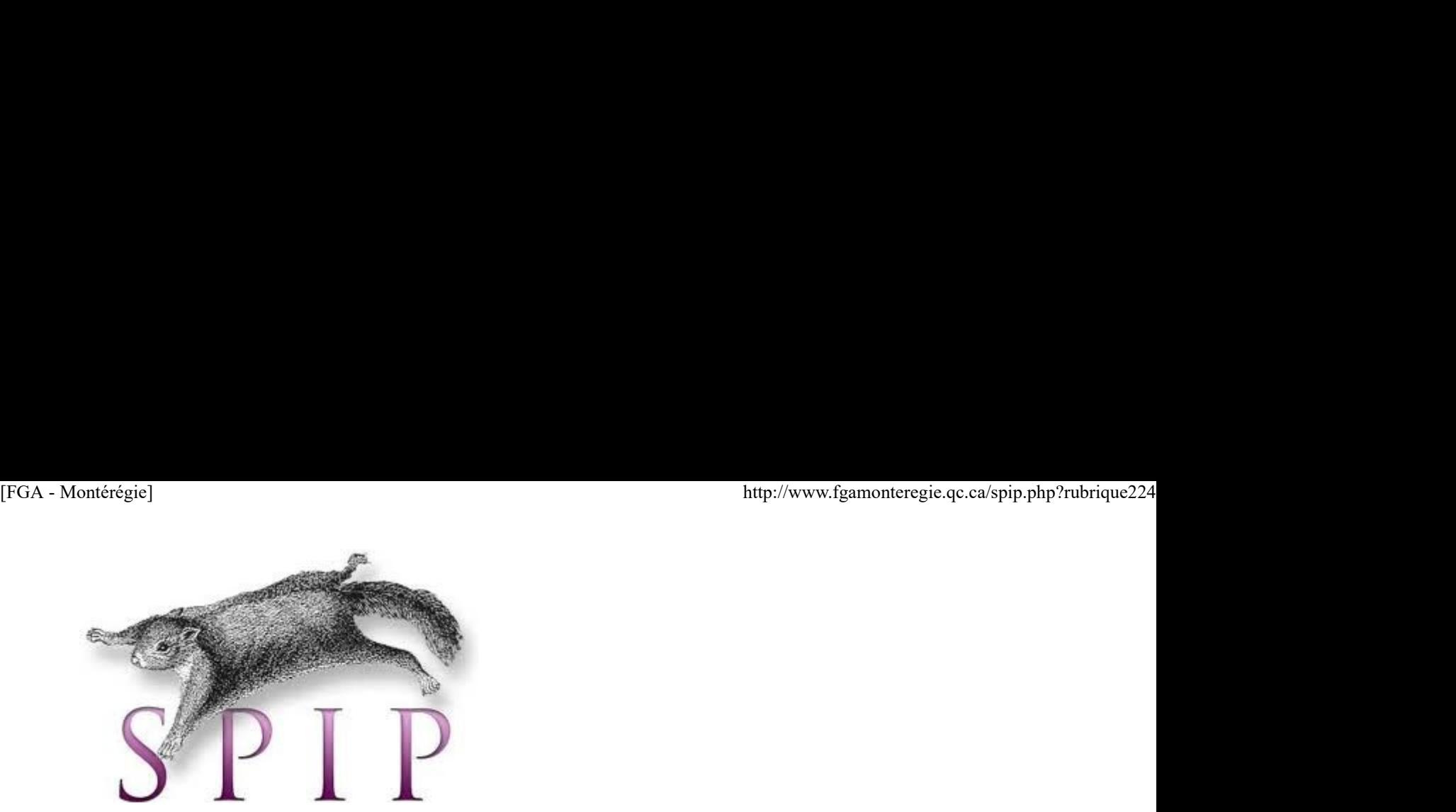

C'est le plus vieux des services web de FGA Montérégie. SPIP signifie Système de Publication pour Internet Partagé. Il s'agit d'un gestionnaire de contenu qui facilite la publication de page web. Le site à partir duquel vous lisez cette page est propulsé par SPIP. Nul besoin d'être programmeur pour oeuvrer dans SPIP.

L'objectif de SPIP : démocratiser le web et rendre tout le monde apte à publier dans Internet.

Vous avez une pensée, un document, une expérience avec vos élèves et vous aimeriez le partager avec le monde entier ? Spip est là pour vous.

www.fgamonteregie.qc.ca

Et plusieurs autres

Au courant de la présente année scolaire, nous vous présenterons aussi plusieurs autres outils (à part Mahara, Moodle et SPIP) ou expériences réussies avec ces autres outils technologiques. Il y aura très certainement :

- Les fils RSS : un incontournable pour être mieux informé.
- **Diigo** : un Delicious (social bookmarking) nettement amélioré.
- Prezi : un PowerPoint nouveau genre.
- ExAO : Enseignants de maths et sciences, soyez à la page avec de l'expérimentation assistée par ordinateur.
- **TBI** : le tableau blanc interactif est dans le haut de la liste d'achats de toutes les commissions scolaires.

Les licences Creative Commons : Internet démocratise la connaissance, qu'en est-il du droit d'auteur et de son respect ? Les Creative Commons font un travail en amont, plus que pertinent.

- Les dangers et comportements responsables dans Internet.
- Le microblogage (Twitter et EnDirect).
- **Les logiciels libres (tel OpenOffice).**
- etc.

Ce sera donc une année bien remplie qui s'amorce !

Vous avez un besoin de formation ? Un besoin d'accompagnement ? Un besoin d'information ? N'hésitez pas à communiquer avec nous !

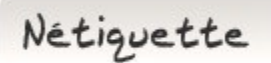

### Résumé des capsules

Déjà 13 capsules de nétiquette sont publiées dans les BPM de FGA Montérégie. Les avez-vous toutes lues ?

Je vous invite à les relire (http://fgamonteregie.qc.ca/spip/spi...), car nous vous soumettrons un petit questionnaire sur le sujet la semaine prochaine !

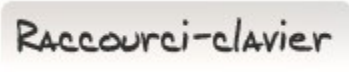

[F5] : Actualiser

La touche F5 vous permet d'actualiser le contenu de la fenêtre en cours. Dans votre navigateur Internet préféré (Firefox j'espère), vous pouvez rafraichir votre page web avec F5 ! Nétique tte<br>
Résumé des capsules<br>
Déjà 13 capsules de nétiquette sont publiées dans les BPM de FGA Montérégie. Les avez-vous toutes lues ?<br>
Je vous invite à les relire (http://lgamonteregie.gc.ca/spip/spi...), car nous v C'est rafraichissant, non ?

Drag to outliner or Upload Close **Close Close Close Close Close**